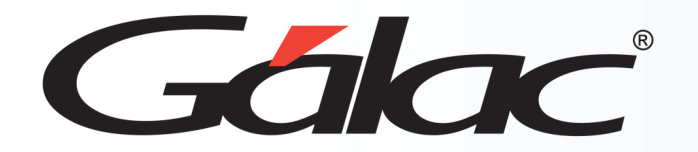

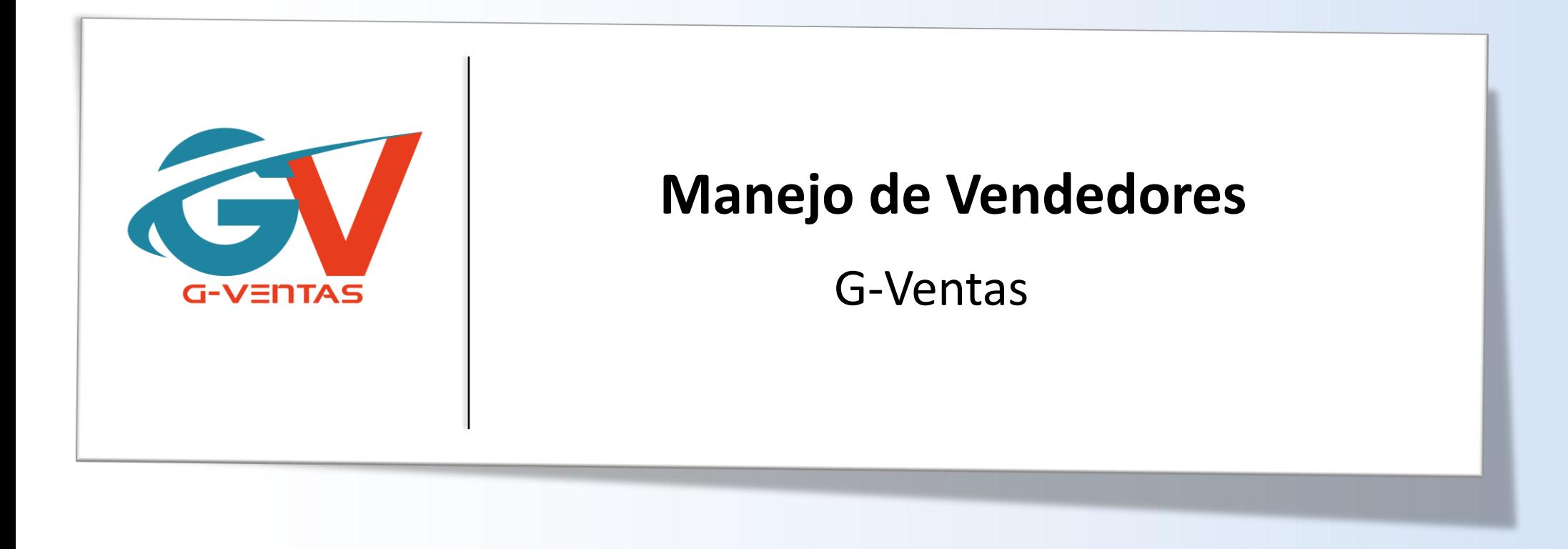

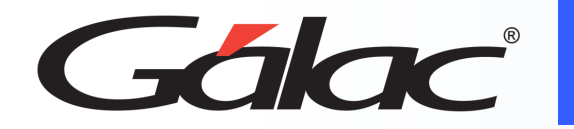

# **Contenido**

- Beneficios
- Agregar Vendedor
- Editar datos de vendedor
- Asociar usuario a vendedor
- Desasociar usuario a vendedor

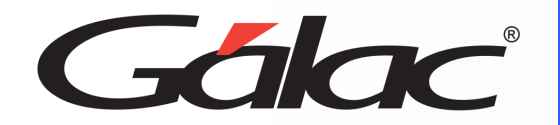

### **Beneficios**

**Los vendedores aportan una serie de ventajas cruciales para una empresa, desde la generación de ingresos hasta el desarrollo de relaciones comerciales y la adquisición de nuevos clientes. Un equipo de ventas competente y motivado puede tener un impacto positivo en el crecimiento y el éxito a largo plazo de la empresa.**

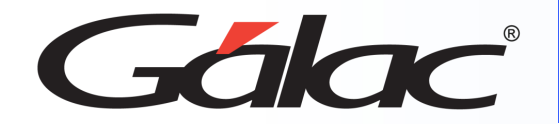

# **Agregar Vendedor**

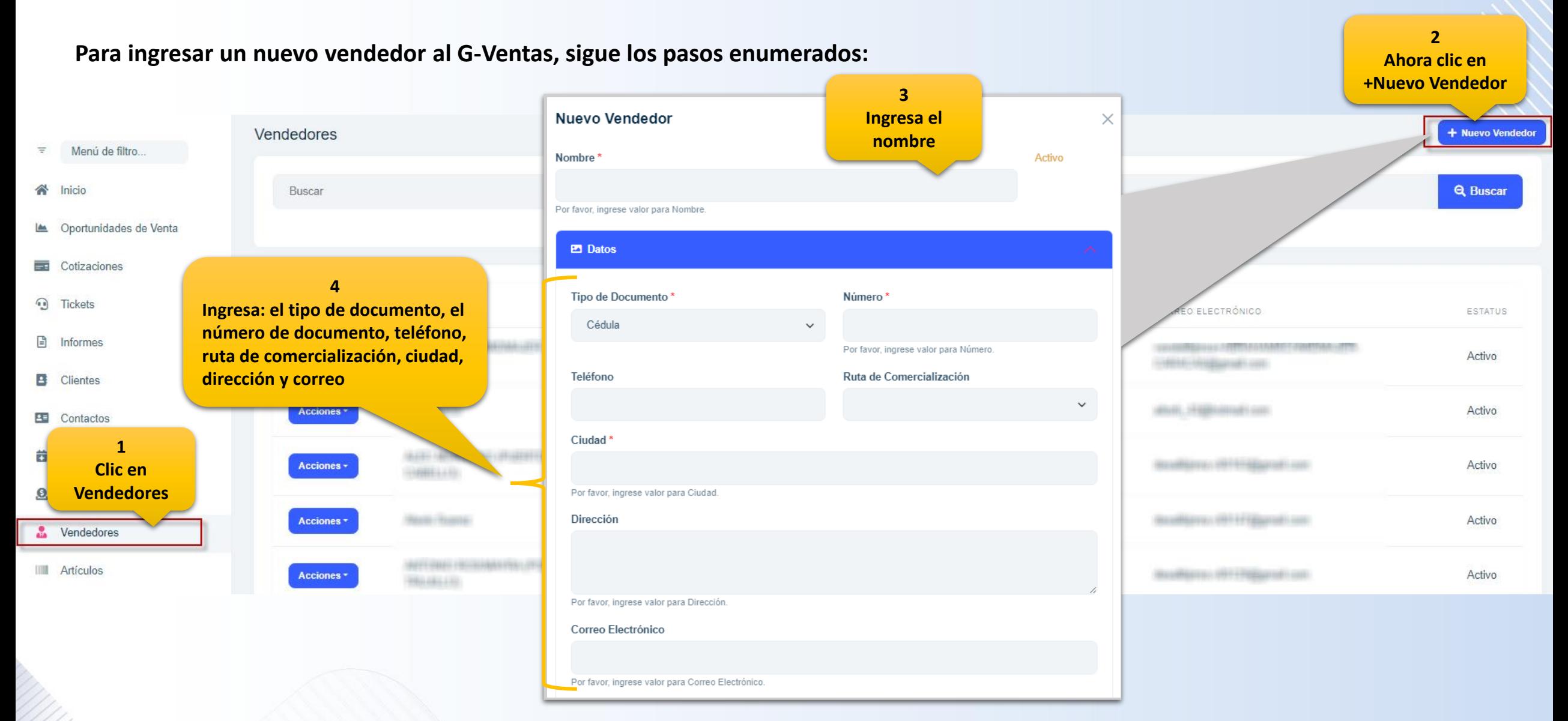

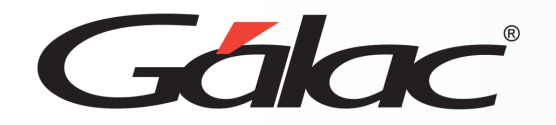

# **Agregar Vendedor**

**Para ingresar un nuevo vendedor al G-Ventas, sigue los pasos enumerados:**

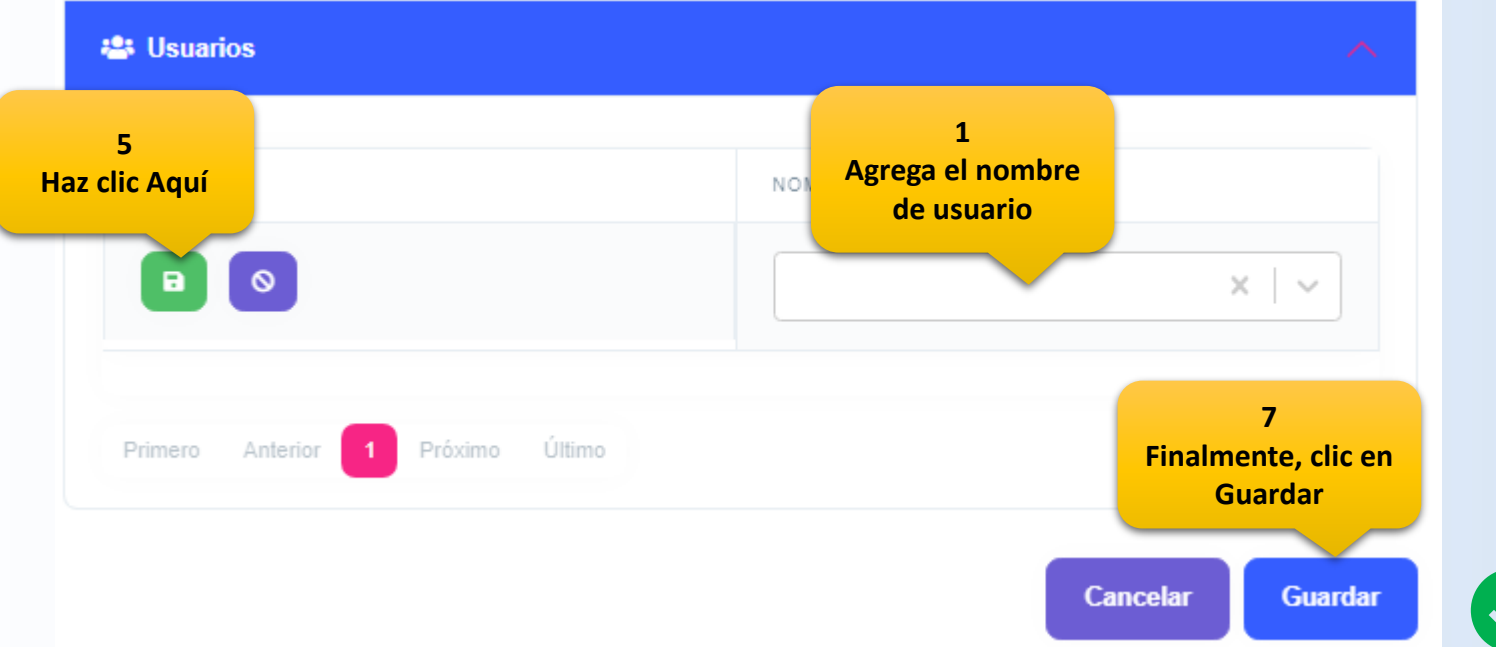

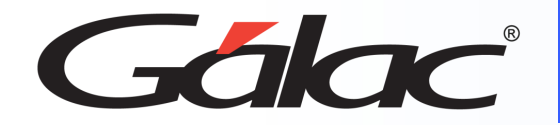

### **Editar Vendedor**

**Para editar datos de un vendedor, sigue los pasos enumerados:**

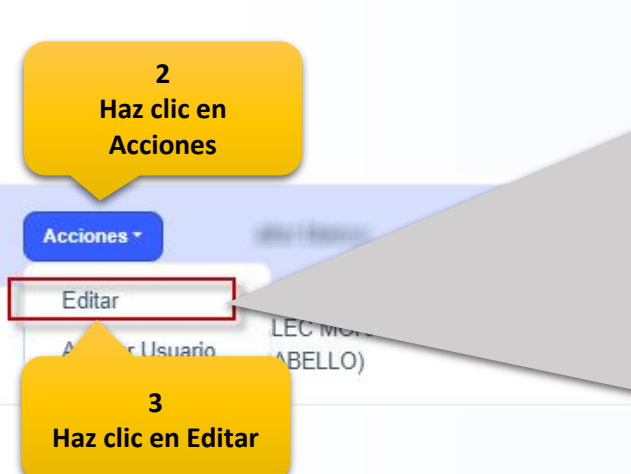

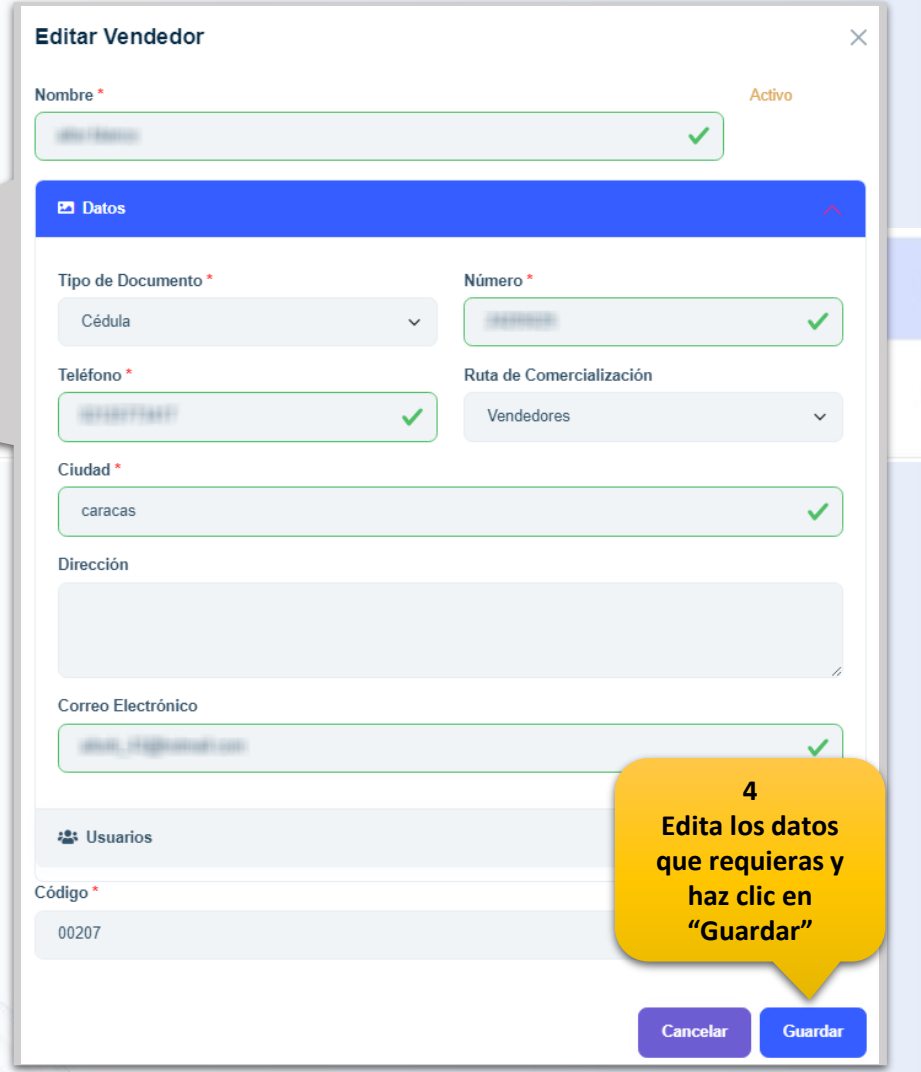

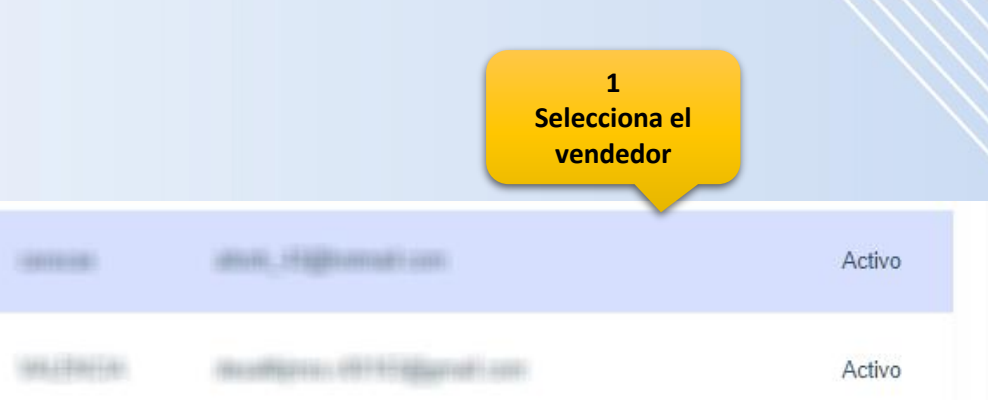

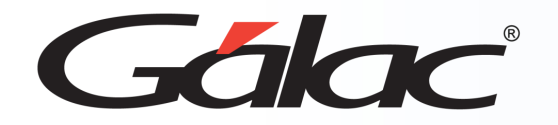

**Para asociar un usuario a un vendedor, sigue los pasos enumerados:**

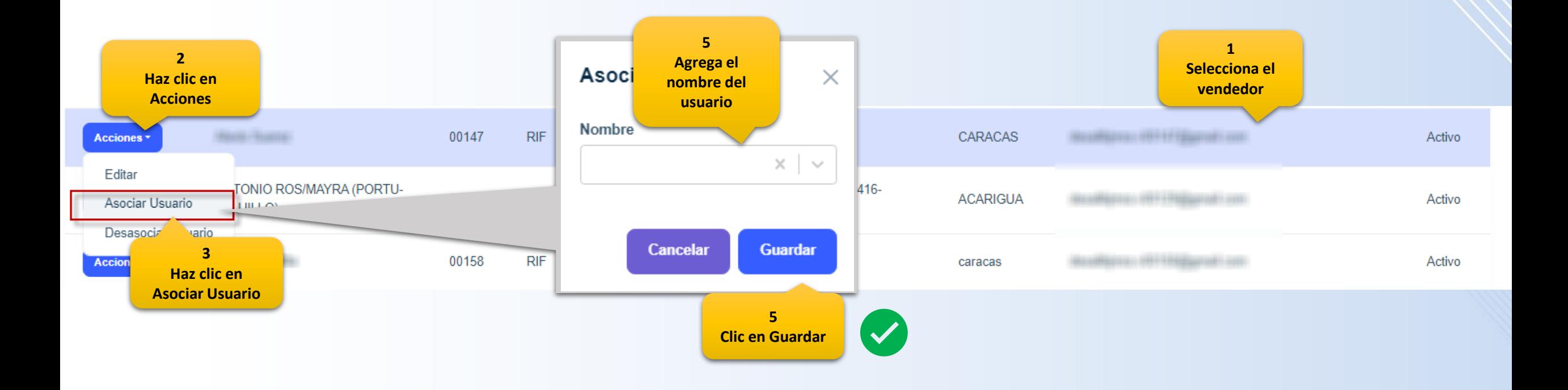

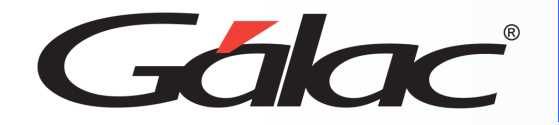

# **Desasociar Usuario a Vendedor**

**Para desasociar un usuario a un vendedor, sigue los pasos enumerados:**

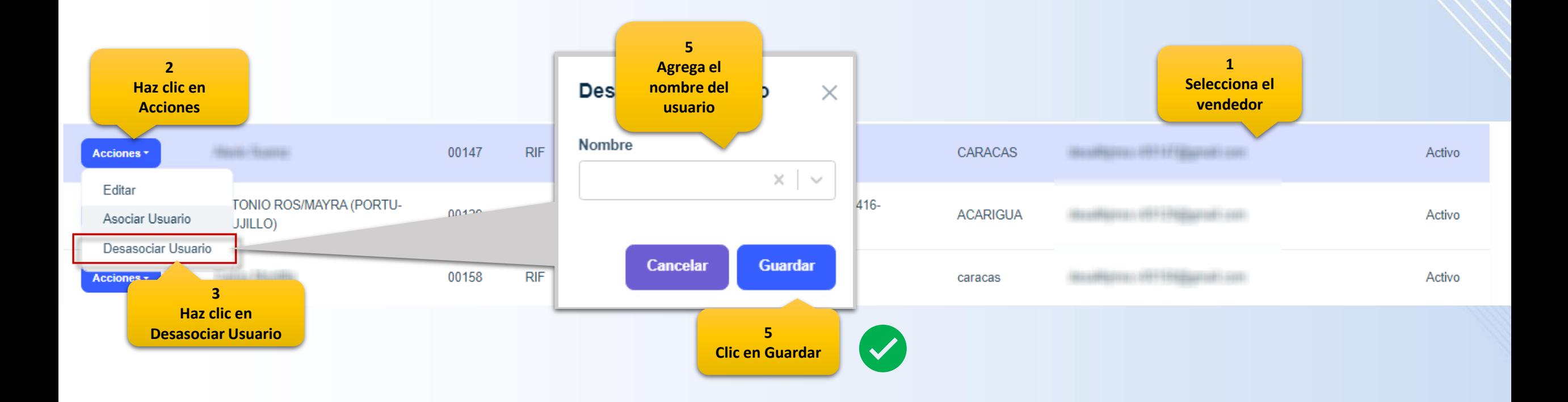

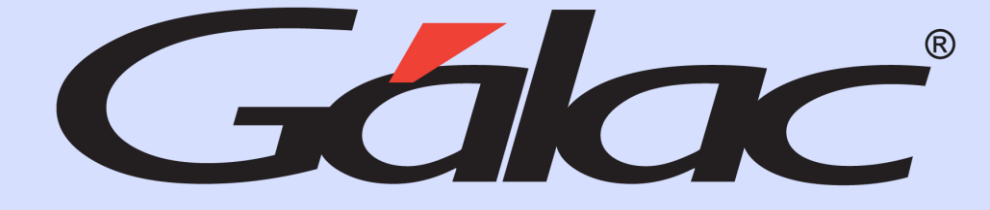

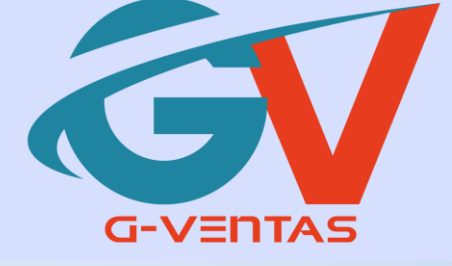

# 

¡Síguenos en nuestras Redes Sociales!

16/10/2023 9